**dist**

**Università di Genova Università di Genova Facoltà di Ingegneria Facoltà di Ingegneria**

# *Telematica 3* **Introduzione**

Prof. Raffaele Bolla Ing. Matteo Repetto, Ing. Roberto Bruschi

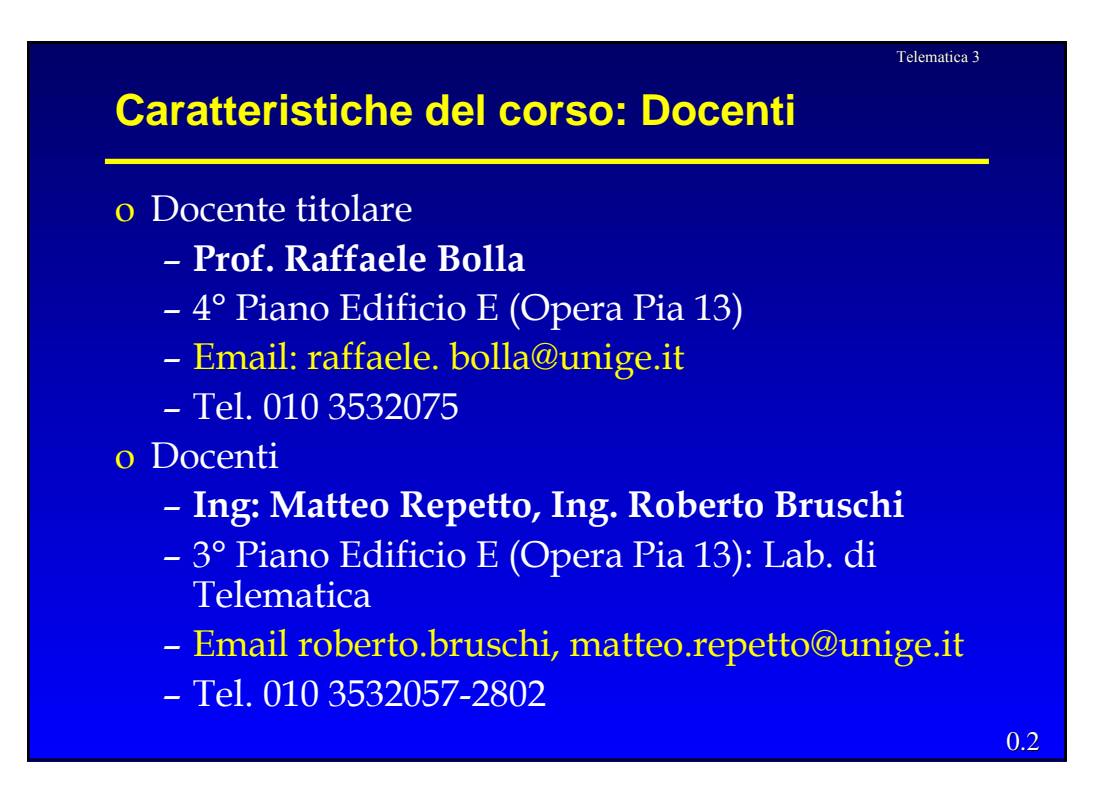

### **Caratteristiche del corso**

- o **Valore in crediti**: 6
- o **Modalità dell'esame:** Orale.
- o **Obiettivi**: Completare ed approfondire quanto studiato in Reti di TLC 1 e 2, in relazione alle reti cablate in tecnologia TCP/IP
- o Altri corsi correlati al 2° anno spec. o Telematica 4
	- o Architetture e protocolli per reti wireless

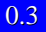

Telematica 3

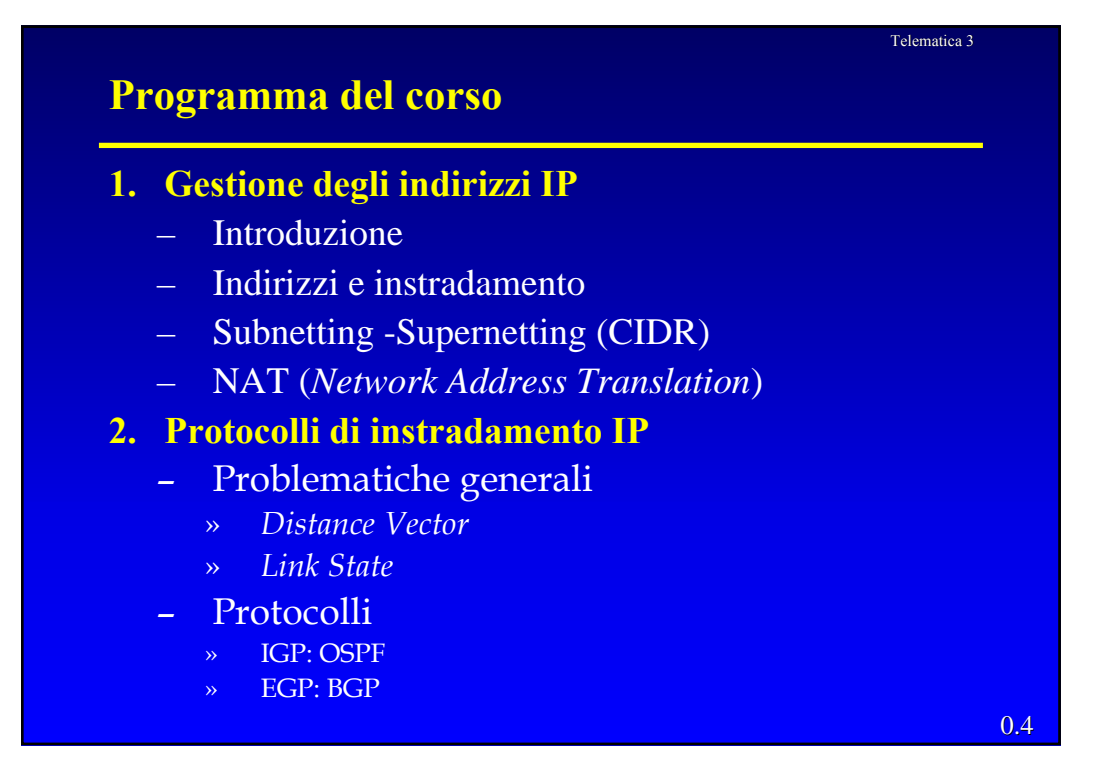

### **Programma del corso**

#### **3. Multicast**

- Introduzione
- Supporto del multicast nelle LAN
- *Routing* multicast nelle WAN

#### **4. IPv6**

- Protocollo IPv6: formato del pacchetto
- Gli indirizzi IPv6
- Integrazione di IPv6 con IPv4

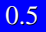

Telematica 3

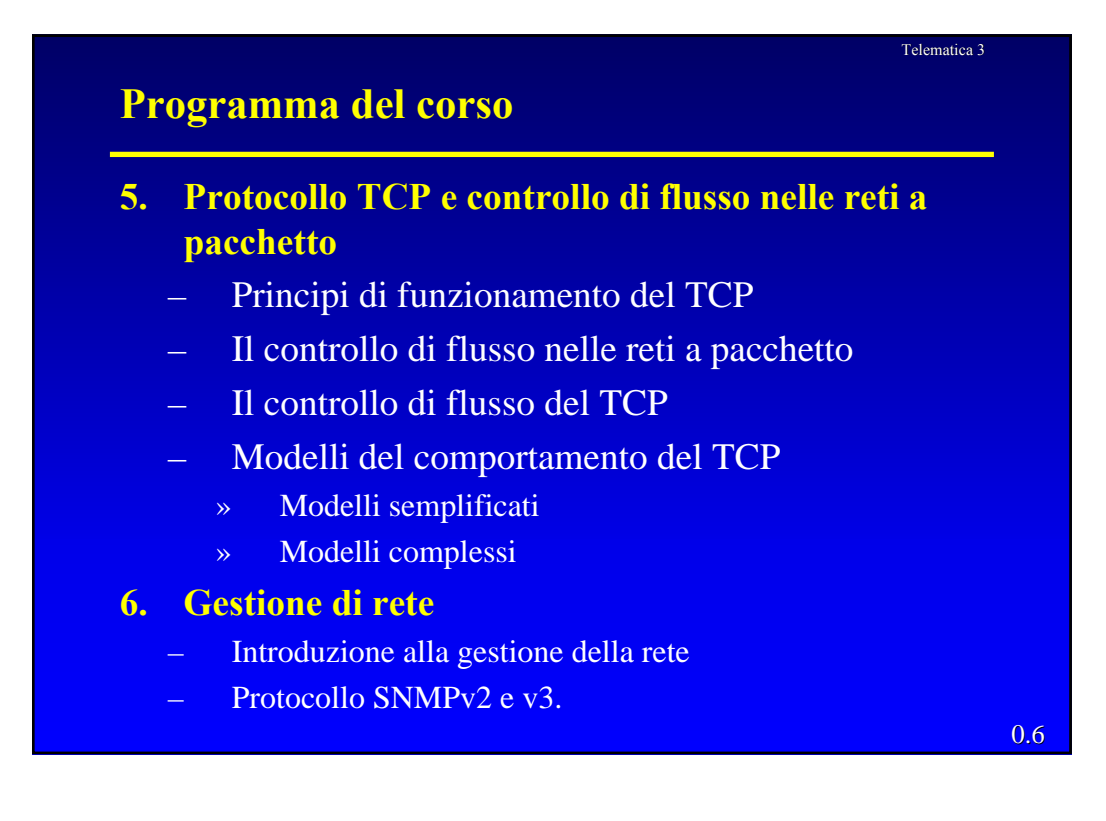

## **Programma del corso 7. Principi di Sicurezza in rete** Segretezza dei dati Integrità dei dati – Autenticazione – Protocolli per la sicurezza nell'architettura TCP/IP – Protezione delle Intranet: Firewall. **8. Introduzione ai protocolli del livello di applicazione 9. Introduzione alle architetture delle nuove reti pubbliche e delle reti di accesso**

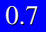

Telematica 3

Telematica 3

## 0.8 **Riferimenti** • Bibliografia » J. F. Kurose, K. W. Ross, Internet e Reti di Calcolatore, MacGraw-Hill, 2001 » Trasmissioni Dati e Reti di Computer (sesta edizione) William Stallings » Computer Networks (4° Edition) – A. S. Tanembaum. • Sito Web **http://www.reti.dist.unige.it/telematica3** – Il sito contiene copia dei lucidi usati, il programma e permette di accedere alla prenotazione degli esami.